MTEXによる

測定間隔5degの極点図から2.5degのODF,極点図を得る

2019年12月10日 HelperTex Office MTEXでは間隔を変える resolution パラメータがあります。

この機能で、入力極点図のstepが5degであっても、2.5degや1degの ODF図や再計算極点図が得られます。

入力極点図

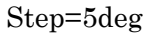

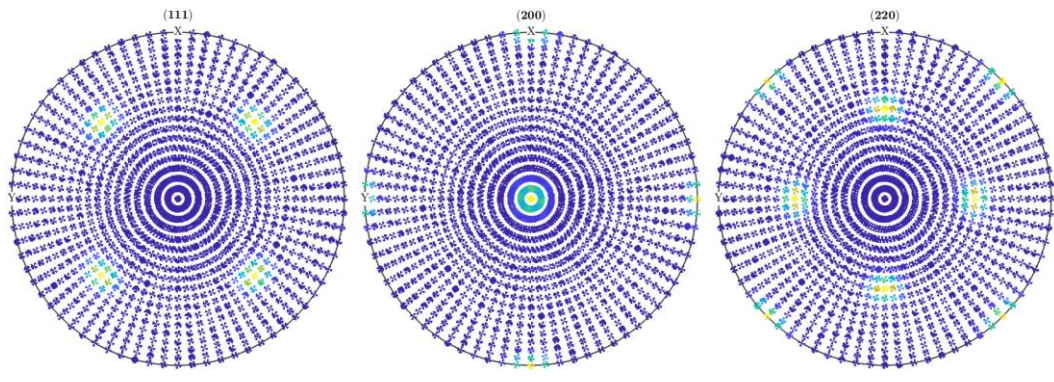

## 2.5degのODF計算

 $\rightarrow$  odf=calcODF(pf,'resolution',2.5\*degree)

|  | 0<br>$\overline{\phantom{a}}$                | 0.90                                                                 | 1.40 | 0.85                                                               |  |
|--|----------------------------------------------|----------------------------------------------------------------------|------|--------------------------------------------------------------------|--|
|  | 1                                            | 0.73                                                                 | 0.63 | 0.71                                                               |  |
|  | 2                                            | 0.38                                                                 | 0.28 | 0.41                                                               |  |
|  | 3<br>I                                       | 0.12                                                                 | 0.14 | 0.17                                                               |  |
|  | 4<br>$\overline{\phantom{a}}$                | 0.11                                                                 | 0.10 | 0.08                                                               |  |
|  | 5<br>$\overline{1}$                          | 0.07                                                                 | 0.10 | 0.09                                                               |  |
|  | 6<br>$\overline{1}$                          | 0.08                                                                 | 0.08 | 0.06                                                               |  |
|  | 7<br>I                                       | 0.06                                                                 | 0.08 | 0.07                                                               |  |
|  | 8<br>$\overline{1}$                          | 0.07                                                                 | 0.07 | 0.05                                                               |  |
|  | 9<br>$\overline{1}$                          | 0.05                                                                 | 0.07 | 0.06                                                               |  |
|  |                                              |                                                                      |      | I'm going to apply ghost correction. Uniform portion fixed to 0.47 |  |
|  | 0                                            | 0.97                                                                 | 1.50 | 0.95                                                               |  |
|  | 1<br>I                                       | 0.89                                                                 | 0.74 | 0.87                                                               |  |
|  | 2<br>$\perp$                                 | 0.71                                                                 | 0.43 | 0.70                                                               |  |
|  | 3<br>$\mathbf{I}$                            | 0.59                                                                 | 0.30 | 0.58                                                               |  |
|  | 4<br>I                                       | 0.48                                                                 | 0.22 | 0.47                                                               |  |
|  | 5                                            | 0.40                                                                 | 0.18 | 0.39                                                               |  |
|  | 6<br>$\overline{1}$                          | 0.33                                                                 | 0.15 | 0.31                                                               |  |
|  | 7<br>$\overline{1}$                          | 0.27                                                                 | 0.13 | 0.25                                                               |  |
|  | 8<br>$\mathbf{I}$                            | 0.22                                                                 | 0.11 | 0.21                                                               |  |
|  | 9<br>$\overline{1}$                          | 0.18                                                                 | 0.10 | 0.17                                                               |  |
|  | 10 <sub>1</sub>                              | 0.15                                                                 | 0.08 | 0.13                                                               |  |
|  |                                              |                                                                      |      |                                                                    |  |
|  |                                              | odf = ODF (show methods, plot)<br>crystal symmetry : Aluminum (m-3m) |      |                                                                    |  |
|  |                                              | specimen symmetry: 1                                                 |      |                                                                    |  |
|  |                                              |                                                                      |      |                                                                    |  |
|  | Uniform portion:                             |                                                                      |      |                                                                    |  |
|  | weight: 0.469                                |                                                                      |      |                                                                    |  |
|  |                                              |                                                                      |      |                                                                    |  |
|  | Radially symmetric portion:                  |                                                                      |      |                                                                    |  |
|  | kernel: de la Vallee Poussin, halfwidth 2.5° |                                                                      |      |                                                                    |  |
|  | center: 39457 orientations, resolution: 2.5° |                                                                      |      |                                                                    |  |
|  |                                              | weight: 0.531                                                        |      |                                                                    |  |

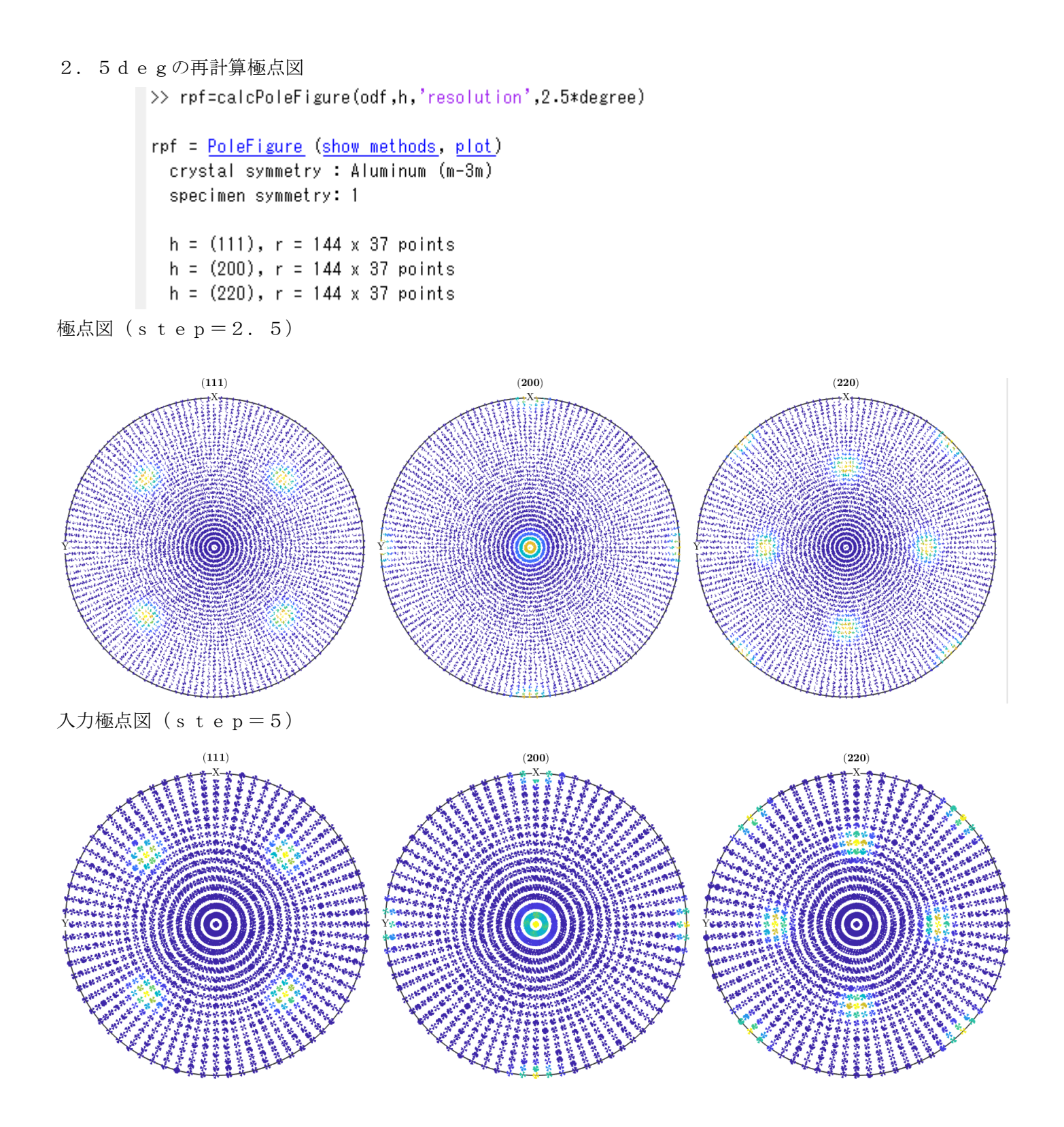

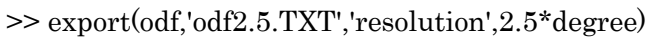

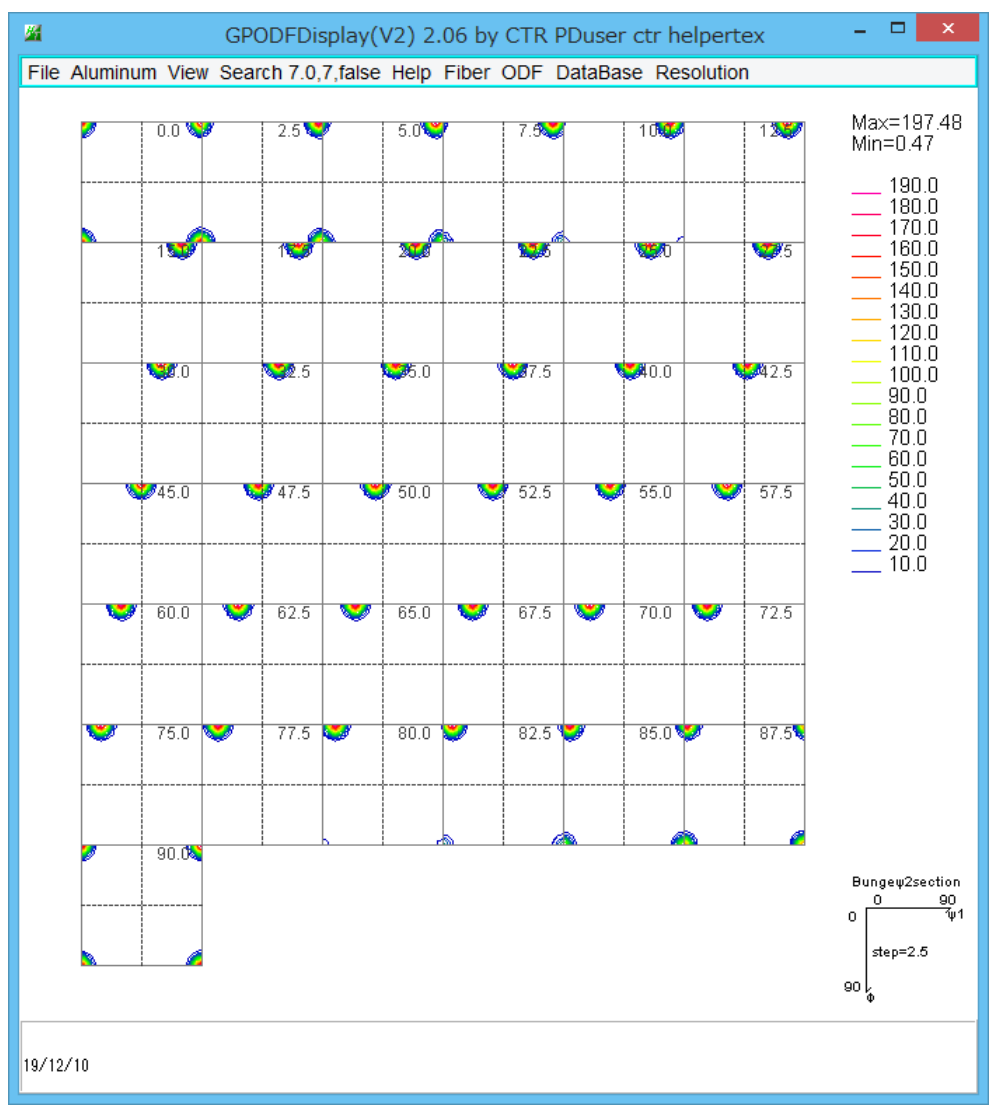